# Programming Languages 2012: Functional Programming: ML

(Based on [Sethi 1996] and [Leroy *et al.* 2012; OCaml])

Yih-Kuen Tsay

# **1 Functions on Lists**

### **Lists**

- Lists are the original data structure of functional programming, just as arrays are that of imperative programming.
- A list in ML is a sequence of zero or more elements of the same type, enclosed by a pair of brackets  $\lceil$  and  $\rceil$  and separated by ;. So,  $\lceil 1; 2; 3 \rceil$ is a list of integers.
- [ ] denotes the empty list.
- Structure:
	- **–** A list is either empty (i.e., equals [ ]),
	- **–** or it has the form *a* :: *y*, where element *a* is the head of the list, and the sublist *y* is the tail of the list.
	- **–** For example, [1; 2; 3] *≡* 1 :: [2; 3] *≡* 1 :: 2 ::  $[3] \equiv 1 :: 2 :: 3 :: 1$ .

### **Operations on Lists**

• OCaml provides the following basic functions (operations) on lists:

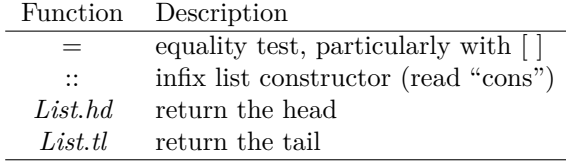

• OCaml also provides the following functions (which could have been left for the user to define):

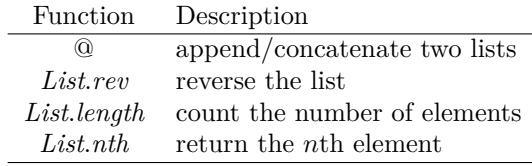

#### **User-Defined Functions on Lists**

• Most functions on lists consider the elements of a list one by one and behave as follows:

let rec  $f(x) =$ **if** "list *x* is empty" **then** … **else** "something involving head/tail of *x* and *f*"

• A function like *f* is said to be *linear recursive* if  $f$  appears only once on the right side of  $=$ . For example,

**let rec** *length*  $x =$  **if**  $x = \lceil \frac{1}{x} \rceil$  **then** 0 **else**  $1 + length (List.tl x)$ 

#### **Precedence of Operations**

The usual levels of precedence (from high to low):

function application \*\* \* / \*. /. mod  $+ - +$ . -. ::  $\circ$  $\langle \langle = = | = \langle \rangle \rangle = \rangle$ 

#### **Append**

We may define a function that behaves the same way as @.

**let rec** *append*  $x z =$ **if**  $x = \left[ \ \right]$  **then**  $z$ **else** *List.hd*  $x :: append(List.tl x) z$ 

*append* [2; 3; 4] [1] *≡* [2; 3; 4; 1]

### **Append in Action**

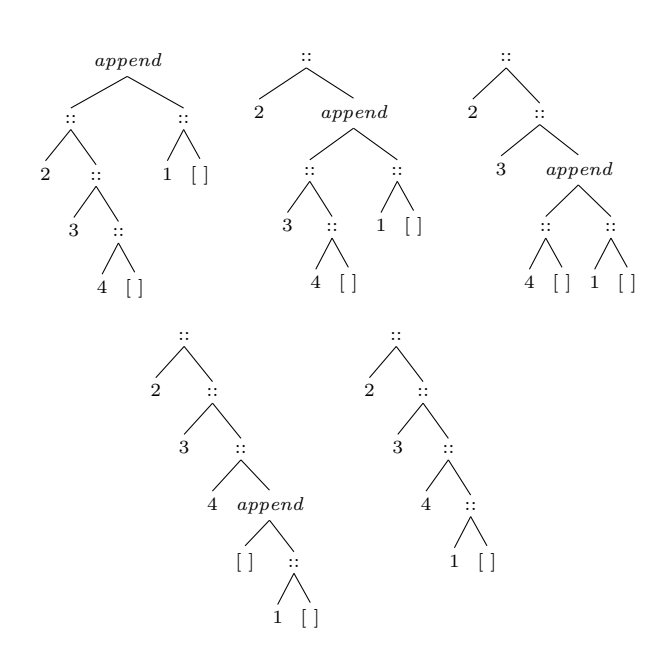

### **Reverse**

We may also define a function that behaves the same way as *List.rev*.

**let rec** *reverse*  $x z =$ **if**  $x = \left[ \ \right]$  **then**  $z$ **else** *reverse* (*List.tl x*) (*List.hd x* :: *z*)

*reverse* [2; 3; 4]  $[1] \equiv [4; 3; 2; 1]$ 

**let**  $rev x = reverse x [$ 

*rev*  $[1; 2; 3; 4] \equiv [4; 3; 2; 1]$ 

### **Reverse in Action**

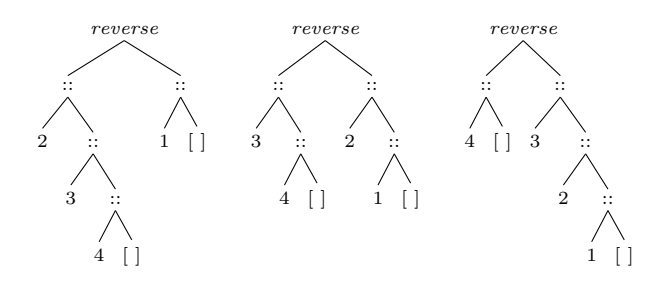

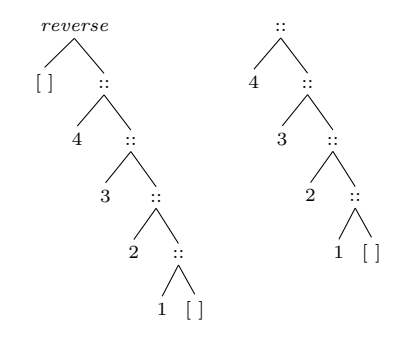

# **2 Pattern Matching**

### **Patterns and Cases**

• Observe that

 $length \begin{bmatrix} \cdot \\ \cdot \end{bmatrix}$   $\equiv$  0  $length(a:: y) \equiv 1 + length y$ 

• We may define *length* according to the patterns of the input as follows.

**let rec** *length*  $x =$ **match** *x* **with**  $[$   $] \rightarrow 0$ *| a* :: *y →* 1 + *length y*

• Alternatively,

**let rec** *length* = **function**  $[$   $] \rightarrow 0$ *| a* :: *y →* 1 + *length y*

This construct of **function** permits exactly one formal parameter.

#### **Patterns and Cases (cont.)**

• Similarly,

**let rec** *append*  $x z =$ **match** *x* **with**  $[$   $]$   $\rightarrow$  *z | a* :: *y → a* :: *append y z*

**let rec** *reverse*  $x z =$ **match** *x* **with**  $[$   $]$   $\rightarrow$  *z | a* :: *y → reverse y* (*a* :: *z*) • Patterns on tuples can be expressed more com-**Accumulate a Result** pactly.

**let** *first*  $(x, y) = x$ 

**let** *second*  $(x, y) = y$ 

## **Patterns and Cases (cont.)**

- As we have seen, patterns and cases lead to more readable code.
- An underscore \_ denotes a "don't-care" pattern.

**let** *first*  $(x, ) = x$ 

• The same formal parameter may not be used more than once in a pattern. So, the pair  $(a, a:: y)$  is not a legal pattern.

# **3 Map and Reduce: Functions as First-Class Values**

### **Applying Functions Across List Elements**

- A *filter* is a function that copies a list, making useful changes to the elements as they are copied.
- The simplest one is *copy*:

```
# let rec copy x =
    match x with
       [] -> []| a::y -> a:: (copy y);;
val copy : 'a list \rightarrow 'a list = \langlefun>
```
**Applying Functions Across List Elements (cont.)**

• Below is a filter function for squaring each list element:

```
# let square n = n * n;
val square : int -> int = <fun>
# let rec copysq x =
    match x with
      [] -> []| a::y -> square a :: copysq y;;
val copysq : int list \rightarrow int list = \langlefun>
```
• We will study a function called *map*, which is a tool for building a filter out of an input function.

• Below is a function for computing the sum of a list of integers:

# let rec sum\_all = function  $[]$  -> 0  $|$  a::y  $\rightarrow$  a + sum\_all y;; val sum all : int list  $\rightarrow$  int =  $\langle$ fun>

• And, below is a function for computing the product of a list of integers:

# let rec product\_all = function  $\begin{bmatrix} \end{bmatrix} \rightarrow 1$ | a::y -> a \* product\_all y;; val product\_all : int list -> int = <fun>

• We will study a function called *reduce*, which is a generalization of such accumulation functions.

### **Map and Reduce**

• Below are the very useful *map* and *reduce*:

```
let rec map f x =match x with
     [ ] \rightarrow [ ]| a :: y → (f a) :: map f y
let rec reduce f(x) =match x with
     [ ] \rightarrow v| a :: y → f a (reduce f y v)
```
- Both functions are "higher-order" functions, as they take another function as an input.
- They are supported in OCaml as List.map and List.fold\_right.

### **The Utility of Map**

• Suppose we have now defined *map*:

```
# let rec map f x =match x with
      [] -> []| a::y \rightarrow (f a) :: (map f y);val map : ('a -> 'b) -> 'a list ->
'b list = <fun>
```
• And, also the following functions:

```
# let square n = n * n;;
val square : int \rightarrow int = \langlefun>
# let first (x,y) = x;;
val first : 'a * 'b -> 'a = <fun>
# let second (x,y) = y;;
val second : 'a * 'b \rightarrow 'b = \text{fun}
```
### **The Utility of Map (cont.)**

• Using *map* to apply a function to each list element:

# map square [1; 2; 3];; - : int list = [1; 4; 9] # map first [(1,"a"); (2,"b"); (3,"c")];;  $-$  : int list =  $[1; 2; 3]$ # map second [(1,"a"); (2,"b"); (3,"c")];; Error: This expression has type int but  $-$ : string list =  $["a"; "b"; "c"]$ 

• In OCaml, List.map may be used instead.

#### **The Utility of Reducton**

# let rec reduce f x v = match x with  $\begin{bmatrix} \end{bmatrix} \rightarrow v$  $|$  a::y -> f a (reduce f y v);; val reduce :  $('a -> 'b -> 'b) -> 'a list$  $\rightarrow$  'b  $\rightarrow$  'b =  $\langle$ fun> # let add  $x$   $n =$  String.length  $x + n$ ;; val add : string -> int -> int = <fun> # let mult x n = String.length x \* n;; val mult : string -> int -> int = <fun> # reduce add ["1"; "23"; "456"] 0;;  $-$  : int = 6 # reduce mult ["1"; "23"; "456"] 1;;  $-$  : int = 6

In OCaml, List.fold\_right may be used instead.

#### **Anonymous Functions**

An *anonymous function*, a function without a name, has the form

**fun**  $\langle formal-parameter \rangle \rightarrow \langle body \rangle$ 

Examples:

# fun x n -> String.length x + n;; - : string  $\rightarrow$  int  $\rightarrow$  int =  $\langle$ fun> # reduce (fun x n -> String.length x + n) ["1"; "23"; "456"] 0;;  $-$  : int = 6

# **4 Type Inference**

#### **Type Inference**

Wherever possible, ML infers types without help from the user.

```
# 3.0 * 4:
Characters 0-3:
  3.0 * 4;\simError: This expression has type float but
an expression was expected of type int
# 3.0 *. 4;;
Characters 7-8:
 3.0 * . 4;;
         \hat{ }an expression was expected of type float
# 3.0 *. 4.0;;
- : float = 12.
```
### **Type Inference (cont.)**

# let add  $x y = x + y$ ;; val add : int  $\rightarrow$  int  $\rightarrow$  int =  $\langle$ fun>

# let add  $x y = x + y$ ; val add : float -> float -> float = <fun>

#### **Parametric Polymorphism**

• A definition of the *identity* function:

# let id  $x = x$ ;; val id : 'a -> 'a = <fun>

- The leading quote in 'a identifies it as a type parameter.
- A *polymorphic* function can be applied to arguments of more than one type.
- *Parametric polymorphism* is a special kind of polymorphism in which type expressions are parameterized.

#### **Parametric Polymorphism (cont.)**

# [1; 2; 3];;  $-$  : int list =  $[1; 2; 3]$ # ["one"; "two"; "three"];; - : string list = ["one"; "two"; "three"]

```
# let rec len = function
      [1 -> 0| a:: y -> 1 + len y;;
val len : 'a list -> int = <fun>
# len ["one"; "two"; "three"];;
- : int = 3
# len [1; 2; 3];;
- : int = 3
```
**Parametric Polymorphism and Type Inference**

```
# let rec sum x =match x with
         \begin{bmatrix} 1 & - & & 0 \\ & - & & 0 \\ & & & & 0 \end{bmatrix}| a::y -> a + sum y;;
val sum : int list \rightarrow int = \langlefun>
# let rec sum = function
```

```
[1 -> 0.| a:: y \rightarrow a +. sum y;;
val sum : float list -> float = <fun>
```
# **5 Types**

### **Types**

- *Type* declarations define types corresponding to data structures.
- Value Constructors

```
# type direction = North | South | East | West;;
type direction = North | South | East | West
```
This declaration introduces a basic type direction; the associated set of values is {North, South, East, West}.

• Parameterized Value Constructors

# type bitree = Leaf | Node of bitree\*bitree;; type bitree = Leaf | Node of bitree \* bitree

A value of type bitree is either the constant Leaf or it is constructed by applying Node to a pair of values of type bitree.

### **Types (cont.)**

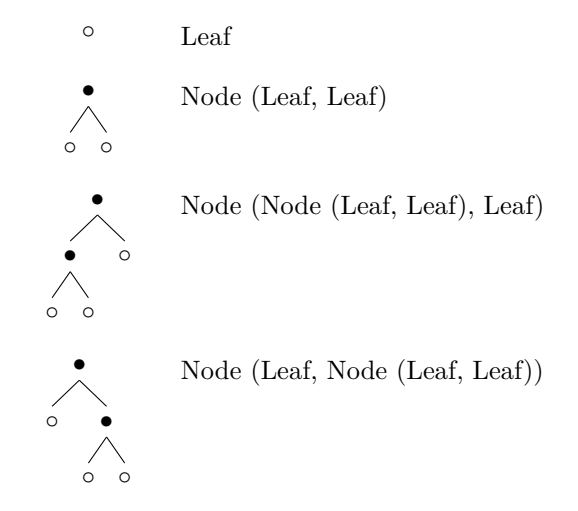

### **Operations on Constructed Values**

```
# let rec leafcount = function
      Leaf \rightarrow 1
    | Node (1,r) \rightarrow leafcount 1 + leafcount r;;
val leafcount : bitree -> int = <fun>
# leafcount (Node (Node (Leaf, Leaf), Leaf));;
- : int = 3
```
# let isleaf = function Leaf -> true | Node \_ -> false;; val isleaf : bitree -> bool = <fun>

**Operations on Constructed Values (cont.)**

```
# let left = function
    Node (1,r) \rightarrow 1;;
Characters 11-39:
  ...........function
      Node (1,r) \rightarrow 1..
Warning 8: this pattern-matching is not
exhaustive. Here is an example of a value
that is not matched:
Leaf
val left : bitree -> bitree = <fun>
# let right = function
    Node (1,r) \rightarrow r;;
```
**Operations on Constructed Values (cont.)**

```
# let rec leafcount x =
    if isleaf x then 1
   else leafcount (left x) + leafcount (right x);;
```
val leafcount : bitree -> int = <fun> # leafcount (Node (Node (Leaf, Leaf), Leaf));;  $-$  : int = 3

#### **A Differentiation Function**

let rec  $d x E =$ **if** "*E* is a constant" **then** 0 **else if** "*E* is the variable *x*" **then** 1 **else if** "*E* is another variable" **then** 0 **else if** "*E* is the sum  $E_1 + E_2$ " **then** *d*  $x E_1 + d x E_2$ else if "*E* is the product  $E_1 * E_2$ " **then**  $(d \, x \, E_1) * E_2 + E_1 * (d \, x \, E_2)$ 

### **A Differentiation Function (cont.)**

```
type expr =
     Constant of int
   | Variable of string
   | Sum of expr*expr
   | Product of expr*expr
let zero = Constant 0
let one = Constant 1
let u = Variable "u"
let v = Variable "v"
```
 $f'(u + v) \neq 1$ " is represented as "Product  $(Sum(u,v), one)$ ".

#### **A Differentiation Function (cont.)**

```
# let rec d x f =
     match x, f with
       _, Constant _ -> zero
    | Variable s, Variable t ->
         if s=t then one else zero
   \vert x, \text{Sum } (\text{e1}, \text{e2}) \rightarrow \text{Sum } ((d \times \text{e1}), (d \times \text{e2}))\vert x, Product (e1,e2) ->
      let term1 = Product ((d \times e1), e2) in
      let term2 = Product (e1, (d x e2)) in
      Sum (term1,term2);;
```
### **Polymorphic Types**

# type 'a nulist = Nil | Cons of 'a  $*$  ('a nulist);; type 'a nulist = Nil | Cons of 'a  $*$  'a nulist # Nil;; - : 'a nulist = Nil # Cons (1, Cons (2, Nil));;  $-$ : int nulist = Cons  $(1, \text{Cons } (2, \text{Nil}))$ # Cons ("1", Cons ("2", Nil));; - : string nulist = Cons ("1", Cons ("2", Nil))

# **6 Exceptions**

#### **Exceptions**

*Exceptions* are a mechanism for handling special cases or failures that occur during the execution of a program.

# List.hd [];; Exception: Failure "hd". # exception Nomatch;;

```
exception Nomatch
```
# let rec member a x = if x=[] then raise Nomatch else if  $a = List.hd$  x then x else member a (List.tl x);; val member : 'a  $\rightarrow$  'a list  $\rightarrow$  'a list =  $\langle$ fun>

# member 3 [1;2;3;1;2;3];; - : int list = [3; 1; 2; 3] # member 4 [1;2;3;1;2;3];; Exception: Nomatch.

**Exceptions with Arguments** Exceptions may be attached with one or more values.

```
# exception Nomatch of string;;
exception Nomatch of string
```

```
# let rec member a x =
    if x=[] then raise (Nomatch "member")
    else if a = List.hd x then x
    else member a (List.tl x);;
val member : 'a -> 'a list -> 'a list = <fun>
# member 4 [1;2;3;1;2;3];;
Exception: Nomatch "member".
```
#### **Exception Handling**

Exception: Other.

Exceptions can be caught or handled by using the following syntax:

 $\langle expr\rangle_1$  with  $\langle exception\text{-}name\rangle \rightarrow \langle expr\rangle_2$ 

```
# exception Oops;;
exception Oops
# exception Other;;
exception Other
# try (raise Oops) with Oops -> 0;;
- : int = 0# try (raise Other) with Oops -> 0;;
```
6

### **Finding Exception Handlers**

Exceptions are handled dynamically.

If *f* calls *g*, *g* calls *h*, and *h* raises an exception, then we look for handlers along the call chain *h*, *g*, *f*. The first handler along the chain catches the exception.

```
# exception Neg;;
exception Neg
# let s m n =
    if m \ge m then m - nelse raise Neg;;
val s : int \rightarrow int \rightarrow int = \langlefun>
# s 5 10;;
Exception: Neg.
```
**Finding Exception Handlers (cont.)**

```
# let subtract m n =
     try (s m n)
     with Neg \rightarrow 0;;
val subtract : int \rightarrow int \rightarrow int = \langlefun>
# subtract 5 10;;
- : int = 0
```
# **7 Little Quilt in ML**

**Little Quilt in ML**

type texture = WTriangle | BTriangle type direction =  $NE$  |  $SE$  |  $SW$  |  $NW$ type square = texture \* direction type row = square list type quilt = row list let sqa = (WTriangle,NE) let sqb = (BTriangle,NE) let  $a = [[sqa]]$  $let b = [[sqb]]$ **Little Quilt in ML (cont.)** exception Failed let rec sew q1  $q2 =$ match q1, q2 with  $[] , [] \rightarrow []$ | l::x, r::y -> (l @ r) :: (sew x y)

 $|$  \_, \_ -> raise Failed

**The** *sew* **Operation in Action**

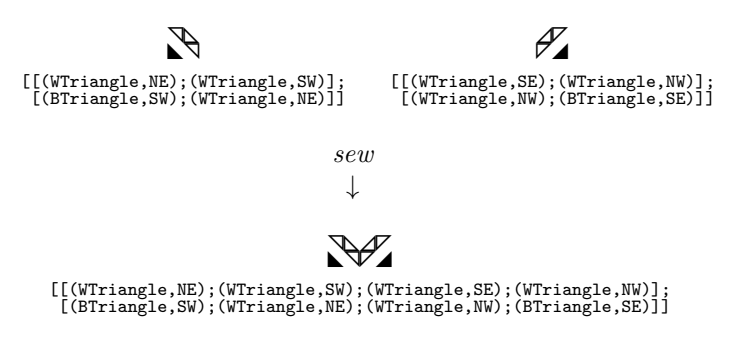

**Little Quilt in ML (cont.)**

let clockwise = function  $NE$  ->  $SE$ | SE -> SW | SW -> NW | NW -> NE let turnsq = function (tex,dir) -> (tex, clockwise dir)

**Little Quilt in ML (cont.)**

```
let compose f g = fun x \rightarrow f (g x)let rec emptyquilt = function
    \Box -> true
  | []::tl -> emptyquilt tl
  | -> false
let rec turn q =if emptyquilt q then []
  else (List.rev
       (List.map (compose turnsq List.hd) q))
       ::
       (turn (List.map List.tl q))
```
**The** *turn* **Operation in Action**

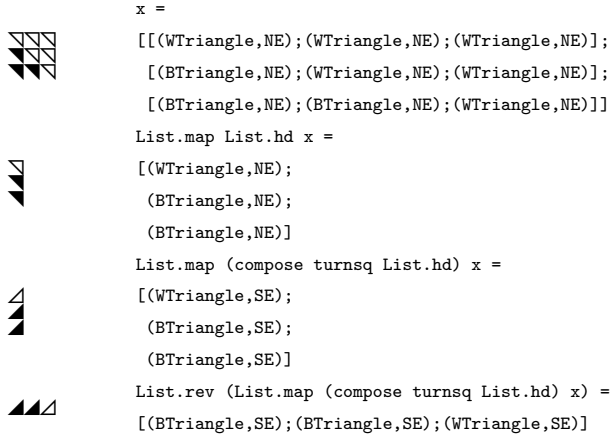

### **Little Quilt in ML (cont.)**

```
let unturn q = turn (turn (turn q))
```

```
let pile q1 q2 =
 unturn (sew (turn q2) (turn q1))
```
#### **Little Quilt in ML (cont.)**

The unturn function could be made more efficient with the following auxiliary functions.

```
let counterclockwise = function
   NE \rightarrow NW| SE -> NE
  | SW -> SE
  | NW -> SW
let unturnsq = function
```

```
(tex,dir) -> (tex, counterclockwise dir)
```
#### **Displaying a Quilt**

```
let encode = function
    (WTriangle,NE) -> "◹"
  | (WTriangle,SE) -> "◿"
  | (WTriangle,SW) -> "◺"
    | (WTriangle,NW) -> "◸"
   | (BTriangle,NE) -> "◥"
   | (BTriangle,SE) -> "◢"
   | (BTriangle,SW) -> "◣"
  | (BTriangle,NW) -> "◤"
```
**Displaying a Quilt (cont.)**

```
let cat r = List.float\_right (^) r ""
```

```
let showrow r =let encodings = Listmap encode r in
  print_endline (cat encodings)
let show q = List.map showrow q
Example Quilt One
                  ◤◹◤◹◤◹
                  ◢◺◢◺◢◺
                  ◹◤◹◤◹◤
                  ◺◢◺◢◺◢
let slice =
  let aa = pile a (turn (turn a)) in
  let bb = pile (unturn b) (turn b) in
  let p = sew bb aa in
 let q = sew aa bb in
 pile p q
let quilt1 =let q = sew slice slice in
  sew q slice
Example Quilt Two
                  ◢◤◿◺◥◣
                  ◤◿◸◹◺◥
                  ◣◹◺◿◸◢
                  ◥₩◢
let quilt2 =let bb = pile (turn b) (unturn b) in
  let ba = pile (unturn b) (turn a) in
  let c_nw = sew bb ba in
  let c_ne = turn c_nw in
  let c_se = turn c_ne in
  let c_sw = turn c_se in
  let p = pile (turn a) (unturn a) in
```
let q = pile (turn (turn a)) a in let top = sew (sew  $c_nw$  p) (sew q  $c_ne$ ) in let bot = sew (sew c sw q) (sew p c se) in pile top bot

# **8 Some Imperative Constructs**

#### **Arrays**

```
\# [|1;2;3|];;
- : int array = [1; 2; 3]# Array.make 10 0;;
- : int array = [|0; 0; 0; 0; 0; 0; 0; 0; 0; 0|]
```
# let  $a = [\lfloor 1; 2; 3 \rfloor]$ ;; val a : int array = [|1; 2; 3|] # Array.get a 1;;  $-$  : int = 2 #  $a.(1)$ ;;  $-$  : int = 2 **Arrays (cont.)** # let  $a = [1;2;3]$ ; val a : int array = [|1; 2; 3|] # Array.set a 1 4;;  $-$  : unit =  $()$ # a;;  $-$  : int array =  $[1; 4; 3]$ #  $a.(2) < -5$ ;; - : unit = () # a;; - : int array = [|1; 4; 5|]  $-$  : unit =  $()$ # a;; - : int array = [|0; 1; 2; 3; 4; 5; 6; 7; 8; 9|]

## **References**

```
# let i = ref 0;;
val i : int ref = {contents = 0}
# i;;
- : int ref = {contents = 0}
# !i;;
- : int = 0
# i := 1;;
- : unit = ()
# !i;;
- : int = 1
# i := !i + 1;;
- : unit = ()# !i;;
- : int = 2
```

```
The While-Do Statement
```
# let  $a = Array.make 10 0$ ;; val a : int array = [|0; 0; 0; 0; 0; 0; 0; 0; 0; 0|] # let i =  $ref 0$ ;; val i : int ref = {contents =  $0$ } # while !i <= 9 do  $(a.(!i) < -!i; i := !i + 1)$ done;;